## **Dienstag, 26.02.2019, 13.05-15.30 Uhr – Fortgeschrittenenkurs Komplexere Anwendungen III: Komplexe Recherchen**

## **Übungseinheit – Rechercheaufträge**

Vorbereitung: Melden Sie sich an.

Aufgabe: Führen Sie verschiedene Rechercheaufträge durch, um die Such- und Filteroptionen des Recherchewerkzeugs genauer kennenzulernen.

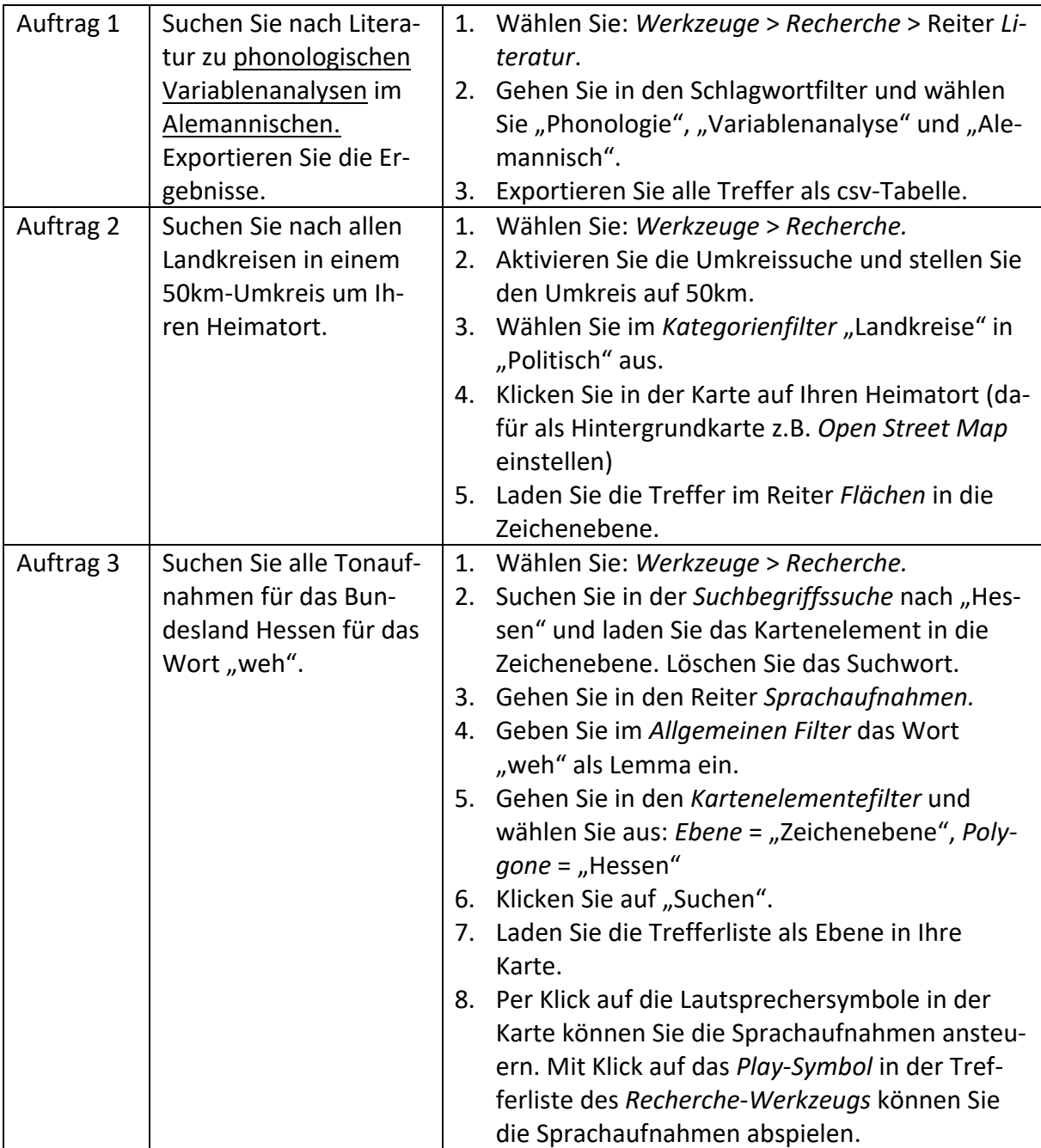

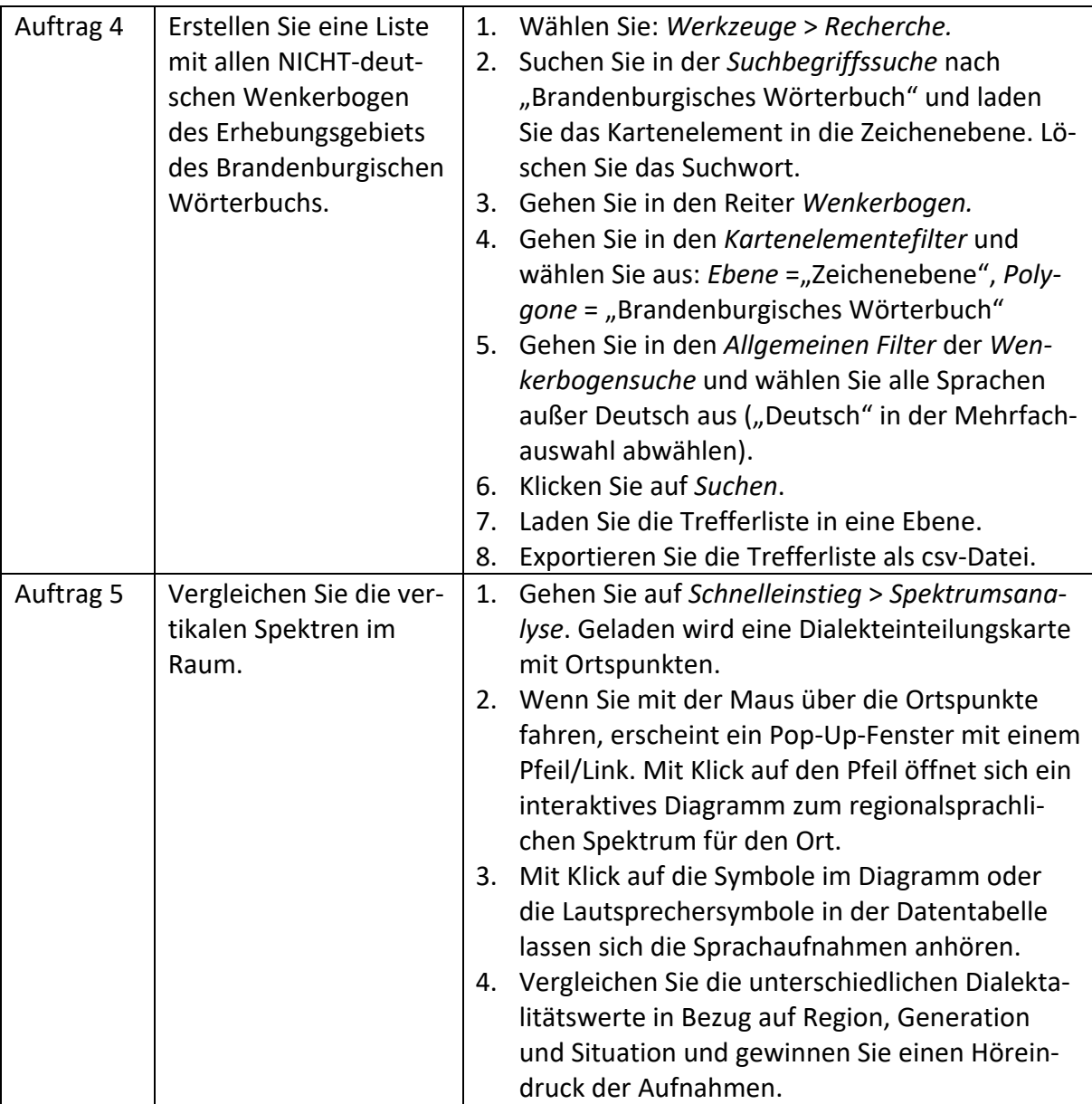